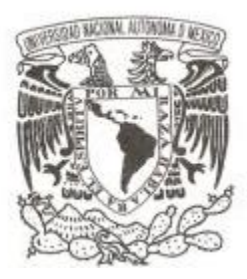

**UNIVERSIDAD NACIONAL AUTÓNOMA DE MÉXICO**

### **FACULTAD DE CIENCIAS**

### **PLANTEAMIENTO DE REQUERIMIENTOS PARA PROCESAR Y DIFUNDIR LA PRODUCCIÓN ACADÉMICA DEL DEPARTAMENTO DE MATEMÁTICAS**

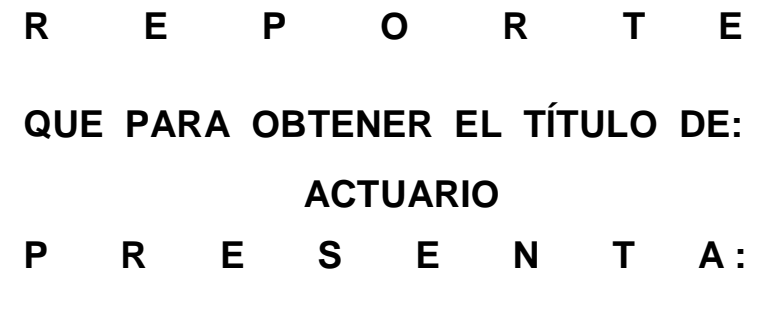

**SUSANA LÓPEZ FLORES**

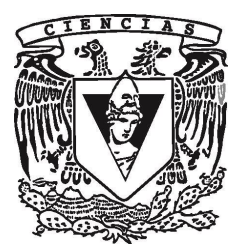

**DIRECTOR DE TESIS: INGENIERO JOSE ALFREDO COBIÁN CAMPOS 2014**

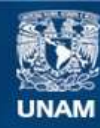

Universidad Nacional Autónoma de México

**UNAM – Dirección General de Bibliotecas Tesis Digitales Restricciones de uso**

#### **DERECHOS RESERVADOS © PROHIBIDA SU REPRODUCCIÓN TOTAL O PARCIAL**

Todo el material contenido en esta tesis esta protegido por la Ley Federal del Derecho de Autor (LFDA) de los Estados Unidos Mexicanos (México).

**Biblioteca Central** 

Dirección General de Bibliotecas de la UNAM

El uso de imágenes, fragmentos de videos, y demás material que sea objeto de protección de los derechos de autor, será exclusivamente para fines educativos e informativos y deberá citar la fuente donde la obtuvo mencionando el autor o autores. Cualquier uso distinto como el lucro, reproducción, edición o modificación, será perseguido y sancionado por el respectivo titular de los Derechos de Autor.

1. Datos del Alumno López Flores Susana 67989306 Universidad Nacional Autónoma de México Actuaría 304341740

2. Datos del Tutor

Ing. Cobián Campos José Alfredo

- 3. Datos del Sinodal 1 M en C José Antonio Flores Díaz
- 4. Datos del Sinodal 2 Dra. María del Pilar Alonso Reyes
- 5. Datos del Sinodal 3 M en C María Guadalupe Elena Ibargüengoitia González
- 6. Datos del Sinodal 4

Dr. Antonio Carrillo Ledesma

7. Datos del Trabajo Escrito

Planteamiento de requerimientos para procesar y difundir la producción académica del Departamento de Matemáticas 41 2015

### AGRADECIMIENTOS

*A mis padres quienes me apoyaron en mi crecimiento académico para lograr ser no solo una profesionista sino también un buen ser humano.*

*A mi esposo Baruch quien me dio su apoyo incondicional en todo momento para concluir una de mis metas, te amo.*

*A mi asesor Alfredo, realmente él fue el motor de todo esto, gracias por darme las ganas de crecer y de creer nuevamente en mí.*

*A mi estimado Gerardo, con tu motivación, apoyo y ayuda ilimitada pude lograr esta meta, además de que ganar un buen amigo.*

*A los sinodales por sus enseñanzas, correcciones y apoyo todo momento.*

*A mi hijo Leonardo, porque gracias a ti cada día busco ser mejor persona y a querer crecer más para darte siempre la mejor versión de mí, te amo hijo.*

*A todos aquellos que aunque no mencione, saben que fueron y seguirán siendo parte fundamental en mi vida.*

### **INDICE**

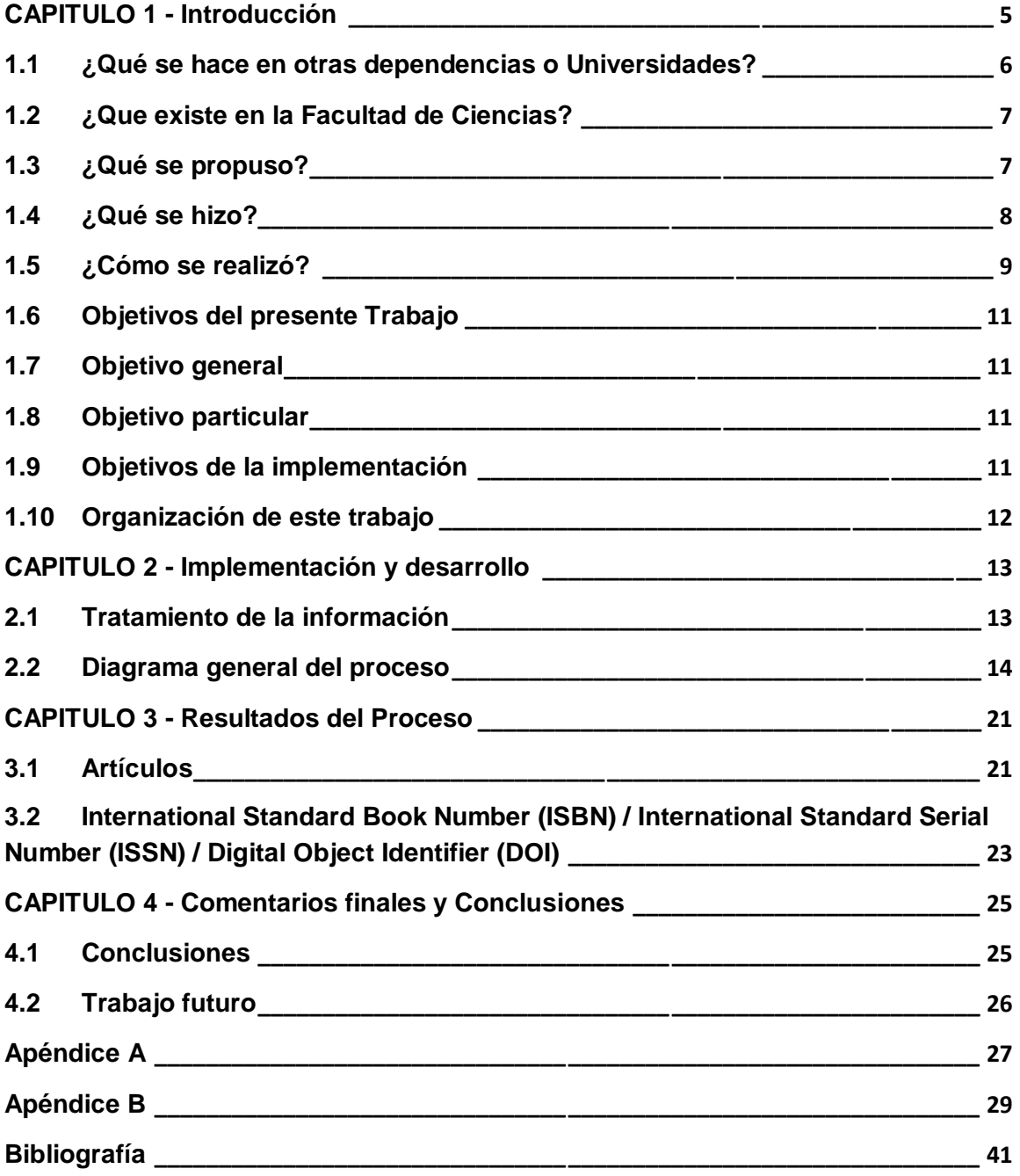

# **CAPITULO 1 - Introducción**

El Departamento de Matemáticas de la Facultad de Ciencias tiene como objetivo formar y preparar recursos humanos profesionales, capaces de desempeñar docencia en la materia, a cualquier nivel académico, y desarrollar investigación teórica o aplicada, que contribuya al desarrollo del país y de la ciencia en su conjunto, y difundir el conocimiento. Así mismo, debe brindar con la mayor calidad, las asignaturas correspondientes en las licenciaturas de Actuaría, Ciencias de la Computación y Matemáticas e impartir cursos de matemáticas para las licenciaturas de Ciencias de la Tierra y Biología, además de apoyar los siguientes programas de Posgrado: Ciencias (Matemáticas), Ciencia e Ingeniería de la Computación, Docencia para la Educación Media Superior, y Filosofía de la Ciencia, todos impartidos en la Universidad Nacional Autónoma de México (UNAM), y así fomentar la mayor cantidad y calidad de sus egresados.

El trabajo de los profesores y técnicos académicos del Departamento de Matemáticas que realizan a lo largo del año es de vital importancia, no sólo para ellos mismos, sino para la Universidad y para los alumnos, pues entre mejor estén preparados más capacidad tienen de ofrecer mejores conocimientos a los alumnos y más aportaciones a la misma Universidad.

Las funciones del Departamento son:

- · Elaboración de los planes de estudio para una mejor preparación de los alumnos.
- · Fomentar la renovación científica y técnica de sus miembros.
- · Mantener con otros Departamentos e Institutos Universitarios de Investigación la coordinación en los aspectos que les sean comunes.
- · Desarrollar cursos de especialización y organizar actividades extracurriculares, dentro de su ámbito.
- <span id="page-5-0"></span>· Apoyar programas de posgrado

La misión del Departamento de Matemáticas es formar Actuarios, Matemáticos y profesionales de Ciencias de la Computación con conocimientos sólidos, capaces de trabajar de manera interdisciplinaria, además de adaptarse a los cambios tecnológicos y nuevos conocimientos en cada área de aplicación.

Para los egresados cuyo objetivo es la docencia, que estén debidamente capacitados para la impartición de su cátedra y vincularse con las distintas áreas del quehacer científico.

Si su objetivo es la investigación, que nuestros egresados estén dotados de herramientas suficientes para el desarrollo del conocimiento en cada área de su interés.

Por esta razón, es necesario llevar un control de todos los trabajos que realiza el personal académico, con el fin de saber, por ejemplo, cuáles son las áreas o los temas por los cuales se están inclinando más los académicos o qué se debe apoyar más para fortalecer áreas de oportunidad tanto de alumnos como de académicos.

Con esta información solicitar a la Universidad más presupuesto para apoyar publicaciones o viajes de los académicos porque se está viendo que hay un gran interés para seguir preparándose.

Por otra parte, también es importante mostrar el trabajo que realizan con el fin de que la comunidad estudiantil conozca más de sus profesores y vean en que más pueden apoyarse en ellos, guiándose no sólo por las clases que imparten, sino también, por las áreas en que se han desarrollado a lo largo de su carrera.

### **1.1 ¿Qué se hace en otras dependencias o Universidades?**

Cada dependencia de la UNAM debe realizar sus estadísticas para conocer la producción que han hecho los académicos.

Con esta información se realiza el informe anual que la UNAM presenta en el Portal de Estadística Universitaria<sup>1</sup>.

En la Facultad de Ciencias la dirección es quien se encarga de solicitar la información a las áreas de Biología, Matemáticas y Física para su envío al Portal de Estadística Universitaria<sup>1</sup>.

Diversas dependencias universitarias tienen actualmente un formato disponible en su página Web (aunque se continua enviando el formato impreso).

Los Institutos de Matemáticas, Geofísica entre otros, cuentan con un formato para el informe anual de actividades en línea, con lo cual se simplifica su llenado y consulta.

El Instituto de Geofísica cuenta con una página llamada SALVA con la cual los académicos pueden consultar la información curricular de cualquier académico

<span id="page-6-0"></span> $1$  Portal de Estadística Universitaria - http://www.estadistica.unam.mx/

tanto del Instituto como de toda la UNAM ya que está ligada a la Dirección General de Asuntos del Personal Académico (DGAPA)<sup>2</sup>, al Acervo de Recursos de Investigación en Educación Superior (ARIES)<sup>3</sup> y al Sistema Dinámico de Estadísticas Universitarias (SIDEU)<sup>4</sup> que es donde se reflejan los datos que se mandan anualmente por cada dependencia de la UNAM.

A grandes rasgos esto sería lo que se quiere lograr para la página del Departamento de Matemáticas.

## **1.2 ¿Que existe en la Facultad de Ciencias?**

En la Facultad de Ciencias, el formato preestablecido que se envía, está lleno de información valiosa para beneficio del Departamento de Matemáticas.

Anteriormente la información proporcionada de cada académico sólo era utilizada para el llenado de las estadísticas solicitadas para el informe anual que la UNAM .<br>presenta en el Portal de Estadística Universitaria<sup>5</sup>, y en otros casos, como a la Rectoría, a la Dirección de la Facultad, o bien, a su Secretaría General, por lo que sólo era almacenada en un archivo de datos sin ser utilizada para otro fin.

A pesar de que ha disminuido la entrega del informe en papel algunos profesores siguen realizando su entrega de esta forma, lo que hace que aún se haga más largo el proceso de la captura y clasificación de la información. Además se tiene una exposición a errores humanos.

Para organizar la información es necesario que alguna persona organice y procese cada rubro del formato, por lo que se pueden llegar a cometer errores desde duplicar hasta omitir algún dato u organizar mal los datos y que por eso la consecuencia sea que los conteos estén incorrectos.

# **1.3 ¿Qué se propuso?**

Cuando se solicitó realizar la actualización de la página del Departamento de Matemáticas, se consideró que la información que se recolectaba año con año debería de mostrarse en la nueva página, con la finalidad de dar a conocer el

 <sup>2</sup> Dirección General de Asuntos del Personal Académico - http://dgapa.unam.mx/

<sup>3</sup> Acervo de Recursos de Investigación en Educación Superior - http://www.aries.unam.mx/

<sup>&</sup>lt;sup>4</sup> Sistema Dinámico de Estadísticas Universitarias - http://www.estadistica.unam.mx/sideu.php

<span id="page-7-1"></span><span id="page-7-0"></span><sup>5</sup> Portal de Estadística Universitaria - http://www.estadistica.unam.mx/

trabajo realizado cada año por cada académico, además de poner al alcance de todos las publicaciones que realizaron y otros rubros importantes del académico.

Además de que se puede aprovechar este medio electrónico para que en un futuro el formato preestablecido sea llenado durante el año y no al final del mismo como se está haciendo. Además disminuir la exposición a errores humanos que implica desde la solicitud hasta el envío de la información de cada académico.

También se quiere tener una página web donde no sólo se tenga este formato a la mano, sino de igual forma mostrar información curricular importante de cada académico y que éste pueda ver reflejado el trabajo que realizo no sólo en el año en curso, sino también en años posteriores con el fin de enriquecer la página y que los alumnos también puedan tener acceso a estas publicaciones y estadísticas que les puedan servir para conocer más sobre su profesor.

## **1.4 ¿Qué se hizo?**

<span id="page-8-0"></span>.

Una vez que el CDM acordó que se mostraría la información de cada académico, se procedió a realizar el vaciado de los formatos preestablecidos correspondientes al año 2013 para generar las estadísticas se entregan al Portal Estadístico, posteriormente hacer las validaciones de las publicaciones de cada profesor, para tener una base limpia y con los rubros que se quieren mostrar.

Primero se armó un calendario donde se plasmó el tiempo que se tenía para realizar la entrega de la página web, la cual iba de la mano con el plazo para entregar la base con los rubros que se iban a mostrar ahí. Después se procedió a hacer un compendio de todos los correos con los formatos que enviaron los académicos. Se monitoreo quienes entregaban y quienes faltaban de hacer su entrega aunque al mismo tiempo se iba realizando la creación de la base de datos. Para esto si los profesores enviaban información incorrecta o no entendible se les hacía saber para que realizaran la corrección correspondiente.

A partir de este trabajo entregaron las estadísticas solicitadas por la dirección, el cual sólo son números concretos de ciertos rubros que piden. Se continuo revisando y validando la información de cada uno de los académicos, desde verificar los links de las publicaciones, su ISBN (International Standard Book Number), ISSN (International Standard Serial Number), hasta ver la página y sí había compartido créditos con algún otro académico del Departamento. Después de haberse realizado la clasificación de la información, se vació la información en la nueva página del Departamento de Matemáticas para que se pueda consultar por el público en general

# **1.5 ¿Cómo se realizó?**

Primeramente, se decidió que, mediante un formato estandarizado que se enviaba anualmente se solicitara la siguiente información (véase Apéndice A):

- *1. Datos generales*
- *2. distribución del tiempo y alumnos atendidos:*
- *3. cursos curriculares, cursillos y talleres no curriculares*
- *4. proyectos de investigación, docencia o divulgación*
- *5. otras actividades académicas*
- *6. publicaciones periódicas (artículo en revista, artículo en memoria, catálogo, boletín, publicación en periódico o revista, otra -especificar-)*
- *7. publicaciones no periódicas (libro, capítulo del libro, traducción, reporte interno, material de apoyo docente, informe, introducción, prólogo, otraespecificar-)*
- *8. eventos académicos con exposición de trabajos (conferencias, congresos, seminarios, simposio, mesas redondas, jornadas, coloquios, etc.)*
- *9. intercambio académico (estancia de investigación profesor visitante, convenio)*
- *10.premios y/o distinciones académicas*
- *11.labores académico-administrativas (miembro de consejo académico o de alguna comisión de apoyo al CDM)*
- <span id="page-9-0"></span>*12.algún otro rubro de relevancia que desee reportar.*

Así, para generar el informe anual se siguieron los siguientes pasos:

i. Se solicitó a los académicos que enviarán su reporte por correo electrónico.

ii. Se hace acopio de la mensajería electrónica y los archivos de los informes anuales de los profesores.

iii. Se clasificó y organizó las actividades según los diferentes rubros y la información solicitada.

iv. Se realizó el conteo de cada rubro del informe que se envió a cada académico.

v. Se redactó el reporte o informe. Aquí se incluye los conteos globales de cada rubro ya realizados, redacción y un compendio de las actividades realizadas por los académicos por rubro.

vi. Se publicaron las actividades. El tiempo en hacer desde la recolección de los reportes hasta el envío es de un mes y medio, lo cual implica mucho tiempo. Todos los reportes podrían realizarse más rápido si se automatizaran varias de sus tareas y si se realizaran de forma más eficiente.

Después se vacío la información en la nueva página del Departamento de Matemáticas, trabajando con la información ya clasificada de cada académico de la cual se destaca lo siguiente:

- 1. Libros
- 2. Capítulo en libro
- 3. Artículos
- 4. Memorias en congreso
- 5. Material de apoyo didáctico en formato digital
- 6. Otras publicaciones

# **1.6 Objetivos del presente Trabajo**

Los objetivos del presente trabajo están agrupados en: general, particular y de la implementación, los cuales se detallan a continuación.

# **1.7 Objetivo general**

En primera instancia realizar en tiempo y forma los archivos completos con la producción de cada académico para hacer las estadísticas que se envían anualmente y con esto generar la información que se mostrará y se vaciará en la nueva página web del Departamento de Matemáticas.

# **1.8 Objetivo particular**

Mostrar la producción académica que cada año se recibe de parte de los académicos, preparando el reporte con los libros, capítulos en libros, artículos, memorias en congreso, material de apoyo didáctico en forma digital y otras publicaciones.

Validando y procesando cada rubro y posteriormente publicándola, en la página web http://www.matematicas.unam.mx/index.php/publicaciones/pa/pa2013 del Departamento de Matemáticas<sup>6</sup> para contar con información actualizada.

# **1.9 Objetivos de la implementación**

Elaborar una página web en la cual se mostrara además de las características generales de cada académico, también su producción anual académica, con las siguientes características.

Para el hardware del servidor.

Es un Intel core 5 doble nucleo de 2.8 GHz con 8 gb en ram, 2 discos duros uno de estado sólido de 80 gb donde está el sistema operativo y otro disco el cual es de 1 terabyte el cual tiene la sección de /var/www.

Y el software:

Tiene sistema operativo Debían 7.7 el cual se actualiza cada lunes de la semana y se genera respaldos con snapshot cada tercer día.

<span id="page-11-3"></span><span id="page-11-2"></span><span id="page-11-1"></span><span id="page-11-0"></span> $6$  Departamento de Matemáticas-http://www.matematicas.unam.mx/

En cuestión de seguridad cuenta con un firewall iptables, monitoreo con logcheck sistema de bitácoras y un detector de intrusos snort y monitoreado por un nagios de conectividad.

La plataforma Joomla 3.3 está instalada sobre un administrador de base de datos mysql, y el servidor de web apache.

# **1.10 Organización de este trabajo**

Para poder cumplir con los objetivos planteados, en el capítulo dos se inicia describiendo cómo se realiza el proceso de la entrega anual. En el capitulo tres se muestra una parte de los resultados de lo realizado y finalmente en el capítulo 4 se ven los comentarios y conclusiones sobre el trabajo realizado en la clasificación y publicación de la información de cada académico.

<span id="page-12-0"></span>En la sección de apéndices, se puede encontrar en el apéndice A el formato original del Departamento de Matemáticas y en el apéndice B se detalla las herramientas utilizadas en el proceso de elaboración del tratamiento de la información.

## **CAPITULO 2 - Implementación y desarrollo**

Los académicos adscritos al Departamento de Matemáticas, están obligados a elaborar y entregar al Consejo Departamental de Matemáticas (CDM) debidamente firmado, su informe anual de actividades el cual tiene como propósito reportar el trabajo que realizaron los profesores y los técnicos académicos.

Dicho reporte está basado en un formato preestablecido, que cuenta con 12 rubros principales que plasman las actividades relevantes desarrolladas durante un año de trabajo (véase Apéndice A).

Cabe aclarar que cada rubro, puede reportarse en más de una ocasión: por ejemplo, un profesor puede realizar la publicación de uno o más artículos de investigación en el año.

Este reporte inicialmente era entregado en papel y en los últimos años se entrega tanto en papel como en forma electrónica, la cual evita la tarea de volver a recapturar la información, aunque no de organizarla y procesarla, para atender y responder a diversas peticiones de información que durante el año se solicitan al CDM, por parte de diversas instancias, entre otras: la Rectoría, la Dirección de la Facultad o su Secretaría General entre otras instituciones más.

### **2.1 Tratamiento de la información**

<span id="page-13-1"></span><span id="page-13-0"></span>El proceso general que se realizó para el tratamiento de la información de la que se hizo acopio para el año 2013, se muestra a continuación.

# **2.2 Diagrama general del proceso**

<span id="page-14-0"></span>Se muestra el diagrama que describe el proceso a realizarse para el tratamiento de la información:

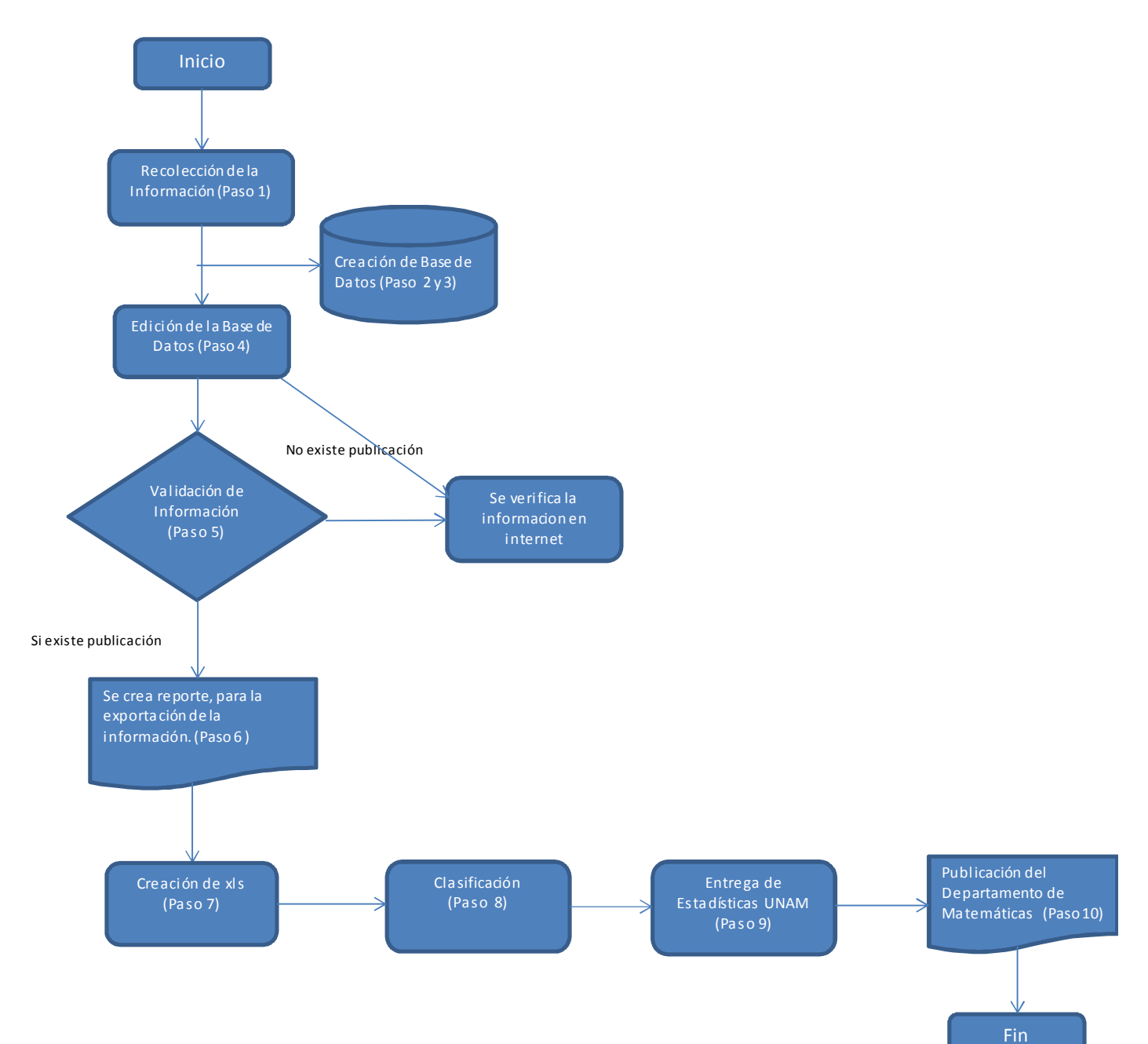

Los pasos detallados en relación con el diagrama anterior son los siguientes:

- 1. Se envía por correo electrónico y de forma física el formato para realizar la recopilación de la producción académica.
- 2. Con un viejo desarrollador de aplicaciones para sistema operativo Windows (véase Apéndice B), llamado Delphi, conocido en su época como un 4 GL (lenguaje de cuarta generación), que se programa en un lenguaje de alto nivel, Object-Pascal, y que se aleja un tanto del concepto de "procedimiento" y lo mezcla con la programación orientada a objetos, se permite acceder a bases de datos, y mezclar en su código, comandos de SQL.

Con esta herramienta, se creó una % ase de Datos+ (BD), en la cual se almacenaron todos los textos de los informes anuales 2013. El entrecomillado de BD, se debe a que Delphi emula a una verdadera BD pero no lo es; aunque en la práctica, para aplicaciones pequeñas (como en este caso), funciona como tal.

La BD señalada, se compone de tres tablas: la de Académicos, la de Informes y la de Rubros de búsqueda. Académicos e Informes, se relaciona de forma uno a uno, pues a cada académico le corresponde un solo informe y, Rubros es una tabla o ‰atálogo+, que solamente almacena, registro por registro, los nombres de los rubros empleados en el <sup>%</sup>Formato del informe+, por ejemplo, INTERCAMBIO ACADÉMICO (ver Apéndice A: Formato original del Departamento de Matemáticas). Sin muchos detalles, el esquema de la BD es el siguiente:

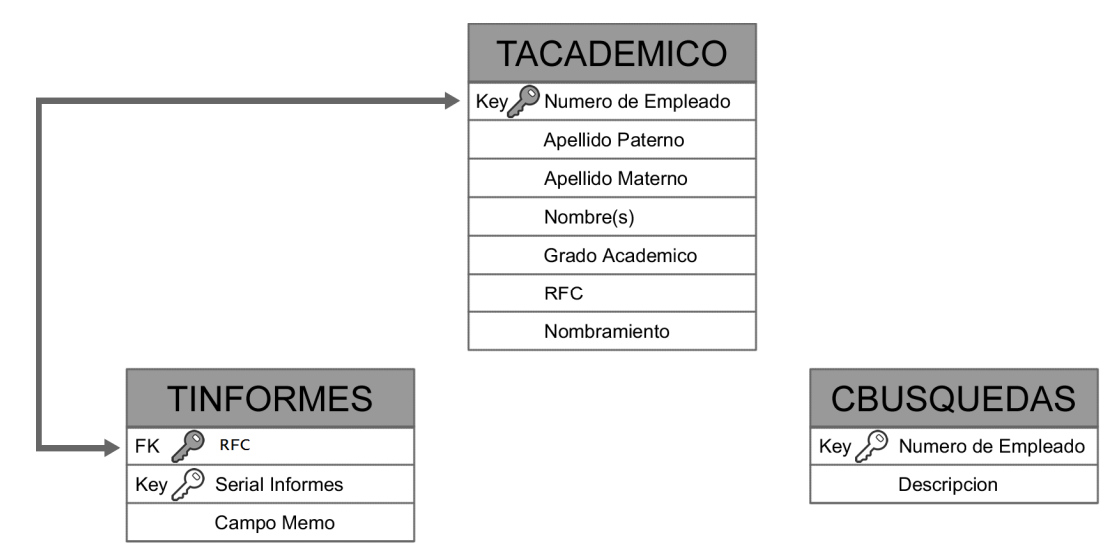

Es pertinente señalar que la tabla de informes solamente tiene dos atributos: RFC y un campo memo, que almacena cadenas de caracteres, en principio.

3. Para comenzar a trabajar en la BD, se tuvieron acceso a todos los archivos de todos los informes en una USB, en diversos formatos como PDF, Word o incluso archivos planos. También se accedió a la BD de académicos, la cual ya estaba cargada con datos de los académicos tales como: RFC, Nombre, Apellido Paterno, Grado académico, Categoría o nombramiento, etc.

En la ventana de acceso a los campos memo, se **seleccionaba un académico específico y copiaba y pegaba tal cual, el texto de su informe.**

La mayoría se reflejaba en el campo memo tal cual y sin problema y solamente se tuvo complicación con algunos pocos archivos PDF. Se aprovecho todas las bondades del sistema operativo Delphi, puente entre los programas manipuladores de archivos word, pdf o texto plano específicamente hay una clase en Delphi, denominada TDBMemo Component que se encarga de recibir el texto copiado y ligarlo y grabarlo en el campo memo. Ese proceso se repitió, académico por académico, hasta terminar con el 100% de los informes que se proporcionaron.

4. Se procedió a editar en la BD, cada rubro del formato, del 3 al 10 *(3. cursos curriculares, cursillos y talleres no curriculares, 4. proyectos de investigación, docencia o divulgación, 5. otras actividades académicas , 6. publicaciones periódicas (artículo en revista, artículo en memoria, catálogo, boletín, publicación en periódico o revista, otra -especificar-), 7. publicaciones no periódicas (libro, capítulo del libro, traducción, reporte interno, material de apoyo docente, informe, introducción, prólogo, otra-especificar-), 8. eventos académicos con exposición de trabajos (conferencias, congresos, seminarios, simposia, mesas redondas, jornadas, coloquios,etc.), 9. intercambio académico (estancia de investigación profesor visitante, convenio), 10. premios y/o distinciones académicas* ), poniendo énfasis en la calidad de los rubros 5 y 6 (*, 5. otras actividades académicas , 6. publicaciones periódicas (artículo en revista, artículo en memoria, catálogo, boletín, publicación en periódico o revista, otra -especificar)*) de los textos registrados. Esta edición de la información es muy necesaria y delicada, pues a menudo los profesores, incluyen, sin información o bien revuelven los datos de los rubros 5 y 6 (lo periódico con lo no periódico y viceversa).

- 5. Después se procedió a validar la información de las publicaciones buscando una por una, sea por ISBN, ISCN, DOI o por el propio nombre de la publicación y en su caso, hasta por el nombre del profesor, guardando las URL de la información que se encontraba para cada académico. Varias de ellas nunca aparecieron.
- 6. Concluido el punto anterior para todos los informes, se ejecutó un programa reporteador de Delphi, que al seleccionar, por ejemplo, el rubro de PUBLICACIONES PERIÓDICAS, arroja en un archivo plano (de texto), por cada académico los contenidos del rubro. Una parte de dicho archivo, se muestra enseguida:

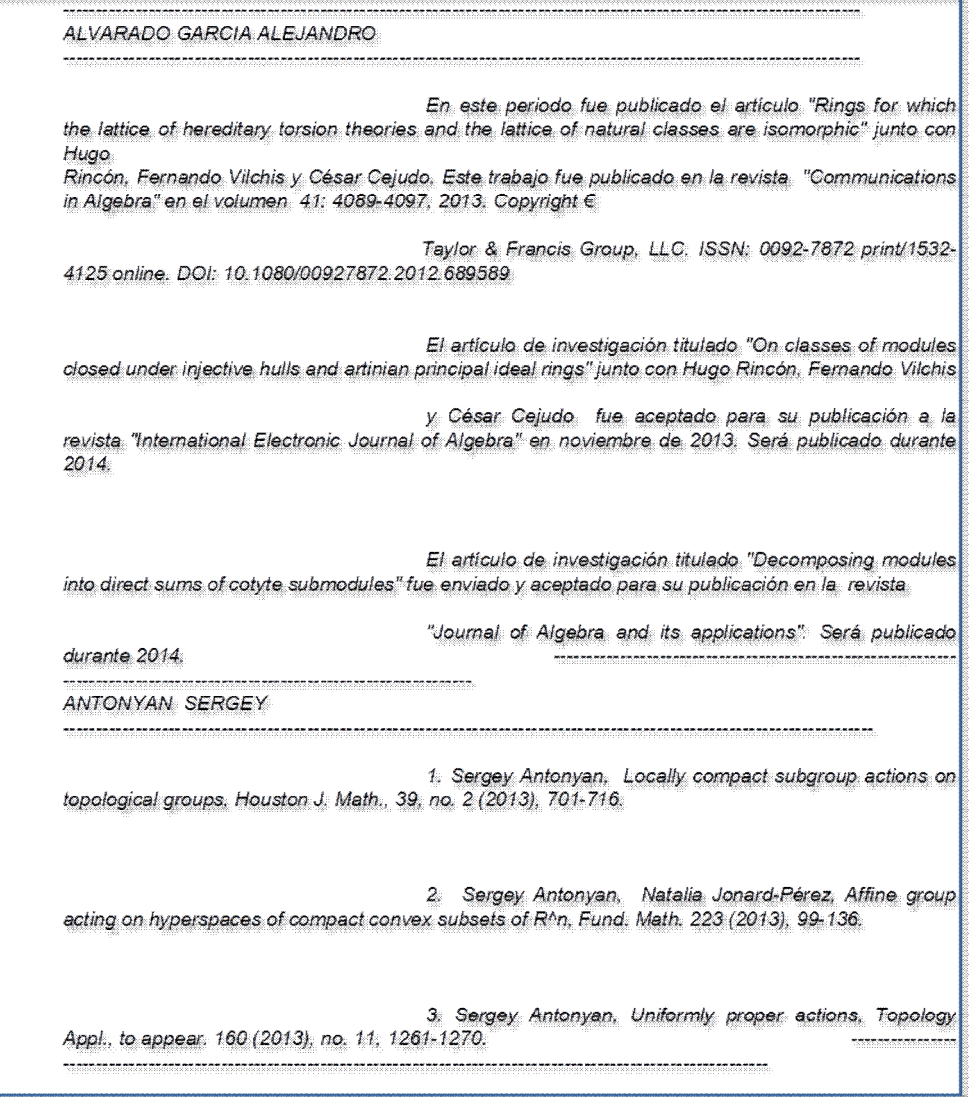

Ejemplo de la vista del archivo .txt generado por Delphi sobre *Publicaciones Periódicas*

7. A partir del archivo obtenido en el punto anterior, con un programa de hoja de cálculo, se convirtió a un archivo con formato xls para realizar una mejor clasificación y reconocimiento de cada rubro registrado. Esto se pudo hacer muy fácilmente porque el archivo plano se genera, con caracteres que la hoja de cálculo reconoce automáticamente como delimitadores de columnas. Una parte de dicho archivo, se muestra a continuación:

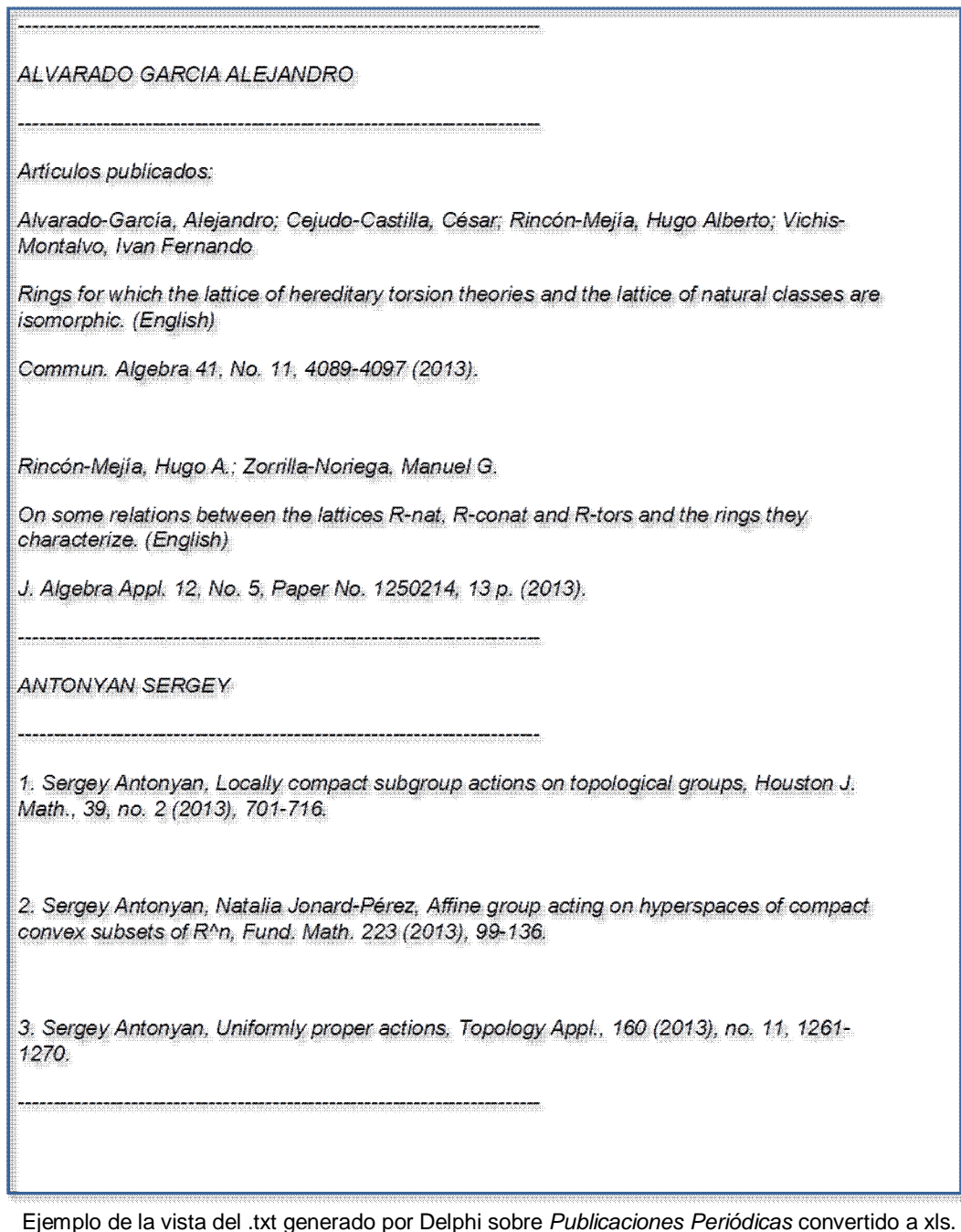

8. Sobre la hoja de cálculo se fueron clasificando las publicaciones, periódicas y no periódicas, de cada profesor, según las URL previamente mencionadas, generando dos archivos, correspondientes a los rubros 5 y 6.

Esto ayudó a tener clasificada la información de las publicaciones, y a tener la relación entre los datos específicos de cada publicación con su URL. Para esto, se buscó en la web cada título de cada publicación y se vinculó la URL donde podría encontrar dicho material a la leyenda %Rulsa aquí+. En caso de que el artículo pudiera ser localizado, se direcciona directamente a la publicación y en caso contrario, a la página en donde se podría tener la información necesaria, por ejemplo, para comprar los derechos que permitan acceder al documento en su formato digital.

9. Con estas dos versiones de los archivos en excel, se incrustaron fórmulas para contar y obtener la estadística que en esa semana pidió la Dirección al CDM para enviar a la Rectoría y se integrará a la estadística de la Memoria 2013 de la UNAM. Un ejemplo del conteo que se realizó para la entrega de las estadísticas de la UNAM 2013 es este cuadro que se muestra a continuación:

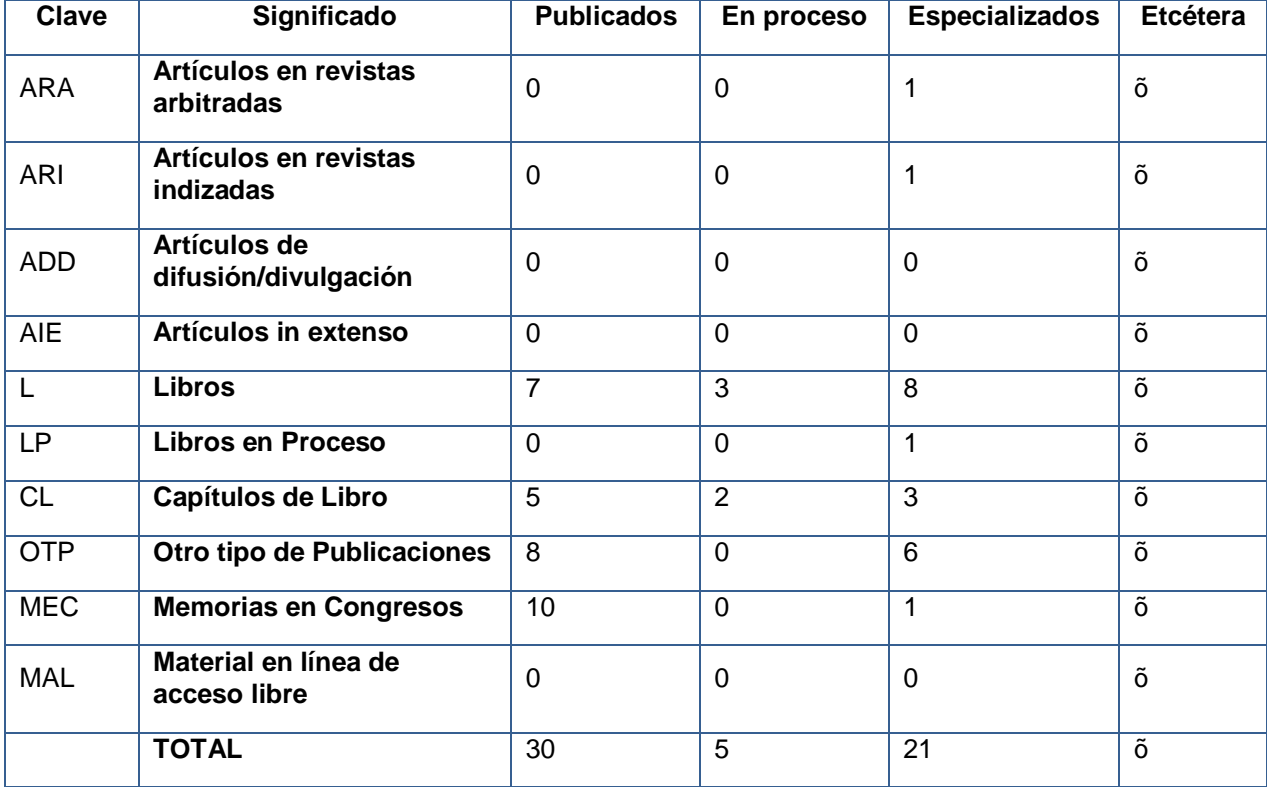

Cabe señalar que las claves utilizadas, se aplican hace tiempo en Matemáticas, para clasificar las obras publicadas.

10.Finalmente la hoja de cálculo se convirtió en un archivo HTML, *embelleciendo* la presentación de la información, para que otro compañero de Servicio Social que finalmente la publicara en la página del Departamento, mediante Joomla, en formato XML, ya que permite separar a los usuarios en diversas categorías, según el contenido que se les quiera brindar en la página del Departamento de Matemáticas.

Una vez que se terminó de procesar, organizar y realizar la entrega de la información sobre el informe anual que la UNAM presenta en el Portal de Estadística Universitaria, se vació la información a la página del Departamento de Matemáticas, con el objetivo antes señalado de que se tenga al alcance de todos los que consulten la página, el material que realiza cada académico durante el año anterior según su informe.

En la página del departamento hay una separación entre los usuarios dada por su nivel académico: Tiempo completo, profesor de asignatura e invitado. Para los administradores también hay este tipo de separaciones ya que el súper-usuario es aquel que controla toda la web, apariencia, contenido, usuarios y funcionalidad. Se pueden integrar otro tipo de administradores que se encarguen sólo del contenido y de distintas formas como sólo publicar o revisar.

Además de que el Departamento de Matemáticas formaría parte de la minoría de las dependencias de la UNAM que cuenta con este tipo de información de todos sus académicos para mostrarse a la comunidad.

## **3.1 Artículos**

Esta es la imagen de la forma en que se presenta la información a los usuarios de la página del Departamento de Matemáticas.

De esta forma cualquier usuario puede consultar de forma sencilla parte de la producción anual de cada académico.

### *Título de la revista*

Exclusivamente para el caso de Artículos.

Se buscó en internet el articulo y se colocó la información en el siguiente formato: Nombre de la revista, Volumen, Numero de serie, Numero de páginas en donde se encuentra el artículo.

<span id="page-21-1"></span><span id="page-21-0"></span>Ejemplo:

Colloquium Math, Vol. 128, No.1, Pag: 109-132.

*Congreso* 

Exclusivo para las Memorias de Congreso

Se buscó en la web en donde fue publicado colocando esta información en el siguiente formato:

Nombre del congreso, Editorial, volumen, año.

Ejemplo:

"Memoirs of the Fouth International Seminar on Mathematical Music Theory. Publicaciones Electrónicas de la Sociedad Matemática Mexicana. Serie Memorias. Vol. 4. 2012. "

*Tipo de publicación*

Exclusivo para Otras Publicaciones, según el tipo de publicación que corresponda:

a) Recurso en Línea

b) Se buscó en la web el título de la publicación y se vinculó la URL donde el usuario podrá encontrar dicho material a la leyenda %Rulsa aquí+. En caso de que este pudiera ser vista se direccionará directamente a la publicación, en caso contrario al usuario a la página en donde podría tener la información necesaria para comprar los derechos para acceder al documento en formato digital.

- c) Artículo de divulgación
- d) Artículo informativo
- e) Audiovisual
- f) Cartel
- g) Reporte de investigación
- h) Proyecto de investigación

Por último se vinculó el nombre de los profesores de la facultad a la ficha de información alojada dentro de la página del Departamento de Matemáticas, con el objetivo de que los usuarios puedan ponerse en contacto con los docentes en caso de que así lo deseen.

Una muestra de la información publicada en la página [www.matematicas.unam.mx,](http://www.matematicas.unam.mx/) del Departamento de Matemáticas, es la siguiente:

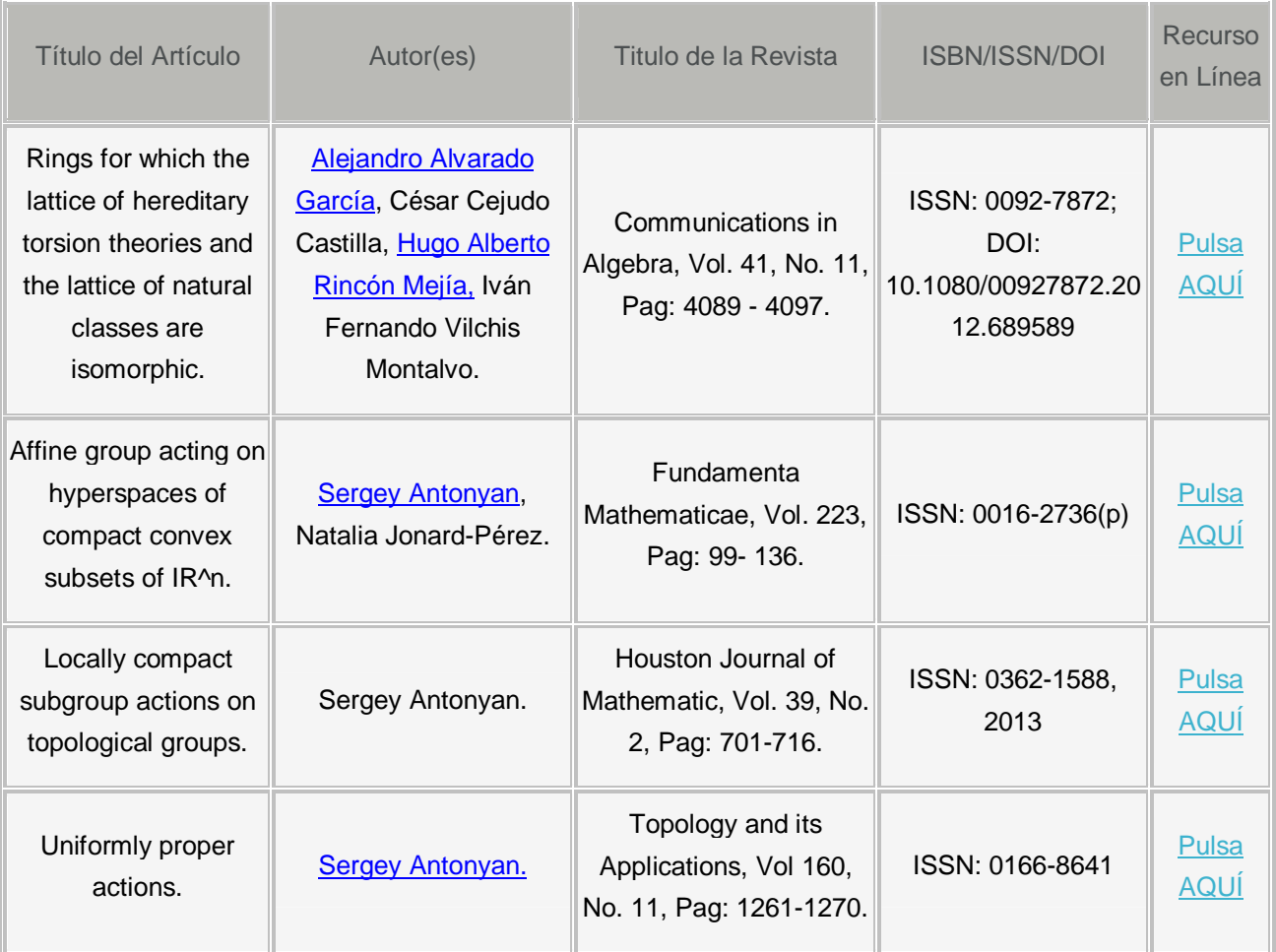

## **3.2 International Standard Book Number (ISBN) / International Standard Serial Number (ISSN) / Digital Object Identifier (DOI)**

Es pertinente aclarar que los datos de ISSN (International Standard Serial Number), ISBN (International Standard Book Number), DOI (*Digital Object Identifier*), son de aplicación y uso internacional. La relevancia de esto, es que para buscadores como Google, es mucho más efectivo y eficiente buscar un artículo científico por %DOI: 10.1080/00927872.2012.689589+, en vez de buscar, por ejemplo: % lejandro Alvarado García+ o % lings for which the lattice of hereditary torsion theories  $+$ 

<span id="page-23-0"></span>A continuación se describe brevemente las especificaciones de los conceptos anteriores.

*Digital Object Identifier (DOI)*

Es una forma de identificar un objeto digital sin importar su URL, de forma que si ésta cambia, el objeto sigue teniendo la misma identificación. Se usa extensivamente en publicaciones electrónicas como revistas científicas y otras.

Los DOI tienen un sistema jerárquico y son las empresas, normalmente las mismas editoriales, las que solicitan registrar sus objetos. Un DOI tiene dos partes separadas por una / : una parte identifica a la entidad que registra y la otra parte identifica al objeto.

International Standard Book Number *(ISBN)*

Número Internacional Estandarizado del Libro, es un identificador internacional que se designa a una publicación o edición monográfica de forma exclusiva, relacionado a un título, su editor, el país donde se publica y las características editoriales de la edición.

El ISBN se compone actualmente de trece dígitos agrupados en cinco elementos, mismos que deben estar separados por guiones de la siguiente manera:

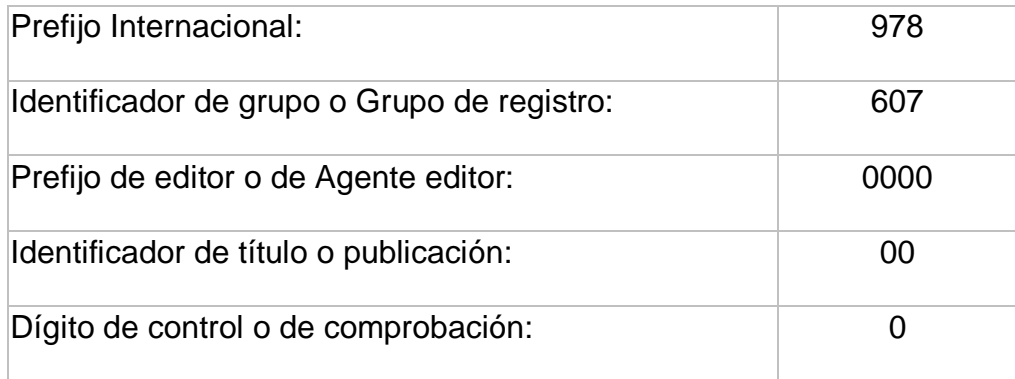

ISBN: 978 - 607 - 0000 - 00 - 0

International Standard Serial Number *(ISSN)*

Número Internacional Estandarizado para Publicaciones Periódicas; es un código numérico reconocido internacionalmente, el cual brinda un medio seguro e inequívoco para obtener, administrar y transferir información referente a las publicaciones periódicas a nivel nacional e internacional, evitando posibles errores de identificación del título o la información hemerográfica pertinente. De igual forma, es el dígito obligatorio y necesario que se requiere para indizar a sistemas que brindan puntajes en favor de los investigadores y sus instituciones.

### **4.1 Conclusiones**

En el presente trabajo se expuso la importancia de la necesidad de contar con un portal que revele la producción académica no sólo en números, sino que se pueda consultar las publicaciones de cada académico para mejor conocimiento de su trabajo anual.

El Departamento podría considerar un apoyo mayor de acuerdo a la producción que tenga cada académico y apoyarlos en un futuro con un presupuesto según a las necesidades que se observaron de cada uno.

Se cumplió con el objetivo de la entrega respectiva de las estadísticas y de la publicación de los rubros que fueron considerados los más importantes para la página del Departamento de Matemáticas.

Se enriqueció la información de cada académico, por lo que se pueden conocer los rubros principales del trabajo que realizan en el Departamento de Matemáticas de la Facultad de Ciencias.

Se logró contar con la producción académica completa de 2013 en tiempo, es decir, con la información de cada uno para así cumplir con las estadísticas que se envían anualmente solicitadas por la Dirección de la Facultad de Ciencias a principios de cada año. El proceso descrito en este escrito, debería continuar en los años subsecuentes.

<span id="page-25-1"></span><span id="page-25-0"></span>También, se logró mostrar la producción académica, preparando así el reporte con los libros, capítulos en libros, artículos, memorias en congreso, material de apoyo didáctico en forma digital y otras publicaciones de igual importancia validando y procesando cada rubro que se ha recibido, para su posterior publicación en la página web http://www.matematicas.unam.mx/index.php/publicaciones/pa/pa2013 del Departamento mencionado, y así aprovechar realizando un análisis detallado de cada informe antes de publicarlo, y poder mostrar información clara y verídica de cada académico.

### **4.2 Trabajo futuro**

El trabajo que se realizó es sólo el comienzo de la actualización en un posible sistema de llenado del formato y de la entrega de las estadísticas anuales, ya que se puede generar un formato electrónico en la página del Departamento de Matemáticas con el cuál no solo se reduciría el tiempo de la clasificación y el ordenamiento, sino que también que se evitan los errores como confundir, omitir, duplicar, organizar mal la información o realizar conteos incorrectos; sobre todo porque se trata de numerosos rubros y especificaciones de los mismos.

Adicionalmente a lo anterior, esta automatización y presentación de la información en la página web, es algo que en un futuro se podría compartir con los departamento de Física y Biología para la creación de sus estadísticas para que todo se haga en menor tiempo y se aproveche la información de sus académicos.

Aún falta trabajar en el formato electrónico que se incluirá en la página y programar las estadísticas con el formato que se requiere para entregarse la información correspondiente cada año, pero con lo expuesto en este escrito, se cuenta con bases sólidas para lograrlo en corto tiempo.

<span id="page-26-0"></span>La parte técnica y tecnológica, como se plasma en este escrito, no es impedimento para lograrlo, sino al contrario.

### **Apéndice A**

En este apéndice se muestra el formato original que se ha enviado a los académicos año con año para conocer su producción académica. Es importante tenerlo presente en este trabajo para conocer cuál es la información que se solicita a académico.

*Formato original del Departamento de Matemáticas*

#### *DATOS GENERALES*

*Título o Grado y Nombre completo: Categoría de su nombramiento: Nivel de PRIDE: Nivel de SNI: Indicar si está realizando estudios de grado o posgrado:*

#### *1. DISTRIBUCIÓN DEL TIEMPO Y ALUMNOS ATENDIDOS:*

*Anote el número de horas así como el número de alumnos atendidos que, grosso modo, dedica y atiende en cada uno de los siguientes rubros (la suma de las horas debe ser al menos de 40 hrs. a la semana-):*

*Docencia: \_\_\_ hrs. / Alumnos: \_\_ Investigación: \_\_\_ hrs. / Alumnos: \_\_ Tutorías: \_\_\_ hrs. / Alumnos: \_\_ Asesorías: \_\_\_ hrs. / Alumnos: \_\_*

*En caso de dirigir tesis, indicar: nombre del alumno, nivel, título del trabajo y, en su caso, fecha de titulación.*

#### *2. CURSOS CURRICULARES, CURSILLOS Y TALLERES NO CURRICULARES*

*(Tipo -curso o taller-, Nombre, Institución, Lugar, Nivel -bachillerato, licenciatura, maestría, doctorado, divulgación, etc.-, Fechas, Número de asistentes)*

#### *3. PROYECTOS DE INVESTIGACIÓN, DOCENCIA O DIVULGACIÓN*

*(Tipo de proyecto-investigación, docencia o divulgación-,Título, Descripción (solamente si es nuevo trabajo), Línea de investigación (o de docencia), Nombre(s) del (os) responsable (s) y co responsable (s)*

#### *4. OTRAS ACTIVIDADES ACADÉMICAS*

<span id="page-27-0"></span>*(Revisión de Planes y Programas de Estudio, Miembros de comités, Arbitraje de publicaciones, Mesas directivas, etc. Institución, Descripción, Fechas-)*

#### *5. PUBLICACIONES PERIÓDICAS (Artículo en revista, Artículo en memoria, Catálogo, Boletín, Publicación en periódico o revista, Otra -especificar-)*

*(Nombre Impresa ó Electrónica-, Con ó Sin- Arbitraje, Autor(es), Lugar de la publicación, Fecha de la publicación, Volumen, Número, Página Inicial-Página Final, ISSN, Estatus: Publicado, Enviado, en Arbitraje, etc.)*

#### *6. PUBLICACIONES NO PERIÓDICAS (Libro, Capitulo del Libro, Traducción, Reporte interno, Material de apoyo docente, Informe, Introducción, Prólogo, otra-especificar-)*

*(Nombre, Con, Sin-Arbitraje,Autor(es), Lugar de publicación, Fecha de edición Fecha de la publicación, Volumen, Número, Páginas, ISBN,Estatus: Publicado, Enviado, en Arbitraje, etc.)*

#### *7. EVENTOS ACADEMICOS CON EXPOSICIÓN DE TRABAJOS (Conferencias, Congresos, Seminarios, Simposia, Mesas Redondas, Jornadas, Coloquios,etc.)*

*(Tipo de presentación,Ponencia, Conferencia Invitada, Presencial, Teleconferencia, Cartel Autores, Número de Asistentes, Institución, Lugar, Fecha(s))*

#### *8. INTERCAMBIO ACADÉMICO (Estancia de Investigación Profesor Visitante, Convenio)*

*(Descripción, Nivel nacional ó internacional, Institución, Lugar, Fechas (s))*

#### *9. PREMIOS Y/O DISTINCIONES ACADÉMICAS (Nombre del premio o distinción, Institución otorgante, Lugar, Fecha (s))*

#### *10. LABORES ACADEMICO-ADMINISTRATIVAS (Miembro de Consejo Académico o de alguna Comisión de Apoyo al CDM)*

*(Descripción, Institución, Lugar, Fecha(s))*

#### *11. ALGÚN OTRO RUBRO DE RELEVANCIA QUE DESEE REPORTAR.*

*(Nombre completo firma)*

*\_\_\_\_\_\_\_\_\_\_\_\_\_\_\_\_\_\_\_\_\_\_\_\_\_*

### **Apéndice B**

En este apéndice se indica las herramientas utilizadas para la elaboración y clasificación tanto de la producción académica como de la página del Departamento de Matemáticas. Es importante conocer cada una para saber por qué se utilizó y entender más el proceso del trabajo.

Base de Datos (MySQL para este caso)

Es un sistema de administración o gestor de base de datos relacionales o *Relational Data Base Management System (RDBMS*) de regular complejidad y múltiples subprocesos. Es utilizado en muchos lugares alrededor del mundo. Los principales usuarios de MySQL son universidades, proveedores de servicios de internet y organizaciones no lucrativas esto principalmente por su precio, la mayoría de las veces gratuito, al igual que en el mundo de los negocios debido a que es un sistema de bases de datos que ha probado ser confiable y eficiente.

MySQL es a veces confundido con SQL, el Lenguaje de Consultas Estructurado (*Structured Query Language*). MySQL no es solamente un software derivado a partir de dicho lenguaje, sino un sistema de bases de datos que usa SQL para manipular, crear y mostrar datos. En estos términos, MySQL ha mostrado ser una de las ‰ases de datos+ preferidas, debido fundamentalmente a su desempeño, y al gran número de interfaces para aplicaciones de software, por lo que en este caso resultó una buena opción MySQL, además de que se adquirió sin costo (software libre).

Internet también se ha convertido en una importante herramienta de gran relevancia en las corporaciones. En la actualidad prácticamente ninguna compañía está fuera de este medio de comunicación, lo que conlleva a que estas instituciones, intercambien información o vendan y sean competitivas, recurriendo a bases de datos que sean accedidas mediante un navegador de web.

Algo importante a considerar sobre el RDBMS (Relational Database Management System) empleado para soportar la página web del Departamento, es que cuenta con medidas de seguridad avanzadas.

Interfaz

Una interfaz es un dispositivo que permite comunicar dos sistemas que *"no hablan" el* mismo lenguaje.

<span id="page-29-0"></span>Existen dos aspectos a considerar cuando se diseña una interfaz:

- El visual: diseñar e implementar elementos gráficos de un sistema para guiar al usuario de una manera clara e intuitiva. Este sistema debe responder a un estilo estético coherente con el usuario y sus objetivos.
- El funcional: es la manera o disposición de los elementos en las ventanas, que deben ser de fácil interpretación, esto incluye su "*diseño navegacional"*.

Al diseñar la interfaz se debe ofrecer un *lenguaje visual* de fácil comprensión, con contenidos ordenados y comprensibles.

#### Lenguaje de programación

Es cualquier lenguaje de cómputo de alto nivel, que puede utilizarse para definir una secuencia de instrucciones para su procesamiento por una computadora. Es complicado definir brevemente qué es y qué no es un lenguaje de programación. Se asume generalmente como la traducción de las instrucciones a un código, que % amprende+la computadora en forma completamente sistemática. Normalmente es la computadora la que realiza la traducción. Existen diferentes lenguajes de programación para desarrollar en la web, estos han ido surgiendo debido a las tendencias y necesidades de las plataformas. Desde los inicios de Internet, fueron surgiendo diferentes demandas por los usuarios y se dieron soluciones mediante lenguajes que permitían muy a sus inicios, generar páginas web estáticas.

A medida que paso el tiempo, las tecnologías fueron desarrollándose y surgieron nuevos problemas a los que debía darse dar solución. Esto dio lugar a desarrollar lenguajes de programación para las web dinámicas, que permitieran interactuar con los usuarios y utilizaran sistemas de bases de datos. Por ejemplo, un servicio de consultas de correo Google no podría existir como tal, sino fuera dinámico en la creación de las ligas de la página web que devuelve cada vez que la consultamos.

Entre los principales lenguajes que se combinan para procesar páginas web podemos encontrar dos: XML(véase [20])y PHP(véase [1]).

#### PHP

Es un lenguaje de programación utilizado para la creación de sitios web. PHP véase [1] es un acrónimo recursivo que significa %HP Hypertext Pre-processor+ (inicialmente Personal Home Page o PHP Tools).

PHP es un lenguaje de script interpretado del lado del servidor (*server side*) utilizado para la generación de páginas web dinámicas, embebidas en páginas HTML y ejecutadas en el servidor. PHP no necesita ser compilado para ejecutarse. Para su funcionamiento necesita tener instalado Apache o IIS con las librerías de PHP donde por ejemplo, Apache es un software servidor de páginas web. La mayor parte de su sintaxis ha sido tomada de C, Java y Perl con algunas características específicas. Los archivos cuentan con la extensión PHP.

PHP cuenta con una variedad de funciones refinadas para establecer una interfaz con MySQL. Nada más *"se pegan"* al programa desarrollado y todo funciona correctamente.

Las ventajas de usar PHP es que:

 $\degree$  Es muy fácil de aprender y que funciona  $\%$ nuy rápido $\div$ 

• Soporta en cierta medida la orientación a objetos (con clases y herencia).

• Es un lenguaje multiplataforma: corre en sistemas operativos como Linux, Windows, entre otros.

• Tiene una capacidad de conexión con la mayoría de los manejadores de base de datos: MysSQL, PostgreSQL, Oracle, MS SQL Server(véase [13]), entre otros.

• Capacidad de expandir su potencial utilizando módulos.

• Posee documentación fácilmente accesible en su página oficial la cual incluye descripción y ejemplos de cada una de sus funciones.

• Es libre, por lo que se presenta como una alternativa de fácil acceso para todos y sin costo.

• Incluye gran cantidad de funciones disponibles.

 $\degree$  Es un lenguaje ‰ tipado+, ya que no requiere definición de tipos de variables ni manejo detallado de bajo nivel.

### XML

XML siglas en inglés de eXtensible Markup Language ('lenguaje de marcas extensible'), es un lenguaje de marcas desarrollado por el World Wide Web Consortium (W3C) utilizado para almacenar datos en forma legible y no es propiamente un lenguaje de programación. Deriva del estándar SGML y permite definir la gramática de lenguajes específicos (de la misma manera que HTML es a su vez un lenguaje definido por SGML) para estructurar en la web documentos grandes.

XML no fue creado sólo para su aplicación para Internet, sino que se propone como un estándar para el intercambio de información estructurada entre diferentes plataformas. Se puede usar en bases de datos, editores de texto, hojas de cálculo y casi cualquier cosa imaginable que %ea+y maneje datos. A diferencia de otros lenguajes, XML da soporte a bases de datos, siendo útil cuando varias aplicaciones se deben comunicar entre sí o integrar información. Tiene un papel muy importante en la actualidad ya que permite la compatibilidad entre sistemas para compartir e intercambiar la información de una manera segura, fiable y fácil.

Las ventajas de usar XML son:

· Es extendible: Después de diseñado y puesto en producción, es posible extender XML con la adición de nuevas etiquetas, de modo que se pueda continuar utilizando sin complicación alguna.

- · El analizador es un componente estándar, no es necesario crear un indagador específico para cada versión de lenguaje XML. Esto posibilita el empleo de cualquiera de los analizadores disponibles. De esta manera se evitan *bugs* y se acelera el desarrollo de aplicaciones.
- · Si un tercero decide usar un documento creado en XML, es sencillo entender su estructura y procesarla. Mejora la compatibilidad entre aplicaciones. Se podra comunicar aplicaciones de distintas plataformas, sin que importe el origen de los datos, es decir, se lograría tener una aplicación en Linux con una base de datos Postgres y comunicarla en Windows y Base de Datos MS-SQL Server; esto es muy importante ya que para las bases que se fueron armando era indispensable mantener una compatibilidad y fácil manejo de los archivos entre Linux y Windows.
- · Se transformarán datos en información, pues se le añade un significado concreto asociado a un contexto, con lo cual tenemos flexibilidad para estructurar documentos en internet.

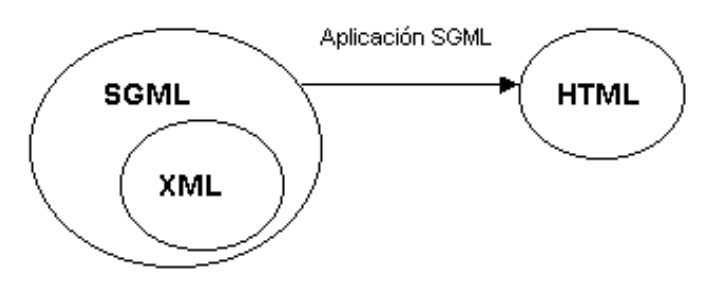

#### **HTML**

El lenguaje HTML (véase [2]) es una especialización derivada también del SGML. Basa su filosofía de desarrollo en la referenciación. Para añadir un elemento externo a la página (imagen, vídeo, *script*, etc.), este no se incrusta directamente en el código de la página, sino que se hace una referencia a la ubicación de dicho elemento mediante texto. De este modo, la página web contiene sólo texto mientras que recae en el navegador web, interpretador del código la tarea de unir todos los elementos y visualizar la página final. Al ser un estándar, HTML busca ser un lenguaje que permita que cualquier página web escrita en una determinada versión, pueda ser interpretada de la misma forma (estándar) por cualquier navegador web actualizado. Por decirlo así, es un XML donde las etiquetas son fijas. Desde el surgimiento de internet, se han publicado muchísimos sitios web gracias al HTML.

Las ventajas de usar HTML son:

Permite describir hipertexto de forma sencilla.

- · Presenta textos en forma estructurada y agradable.
- · No necesita de grandes conocimientos cuando se cuenta con un editor de páginas web o WYSIWYG.
- Son archivos pequeños.
- Tienen un despliegue rápido.
- Y lo admiten y reconocen todos los exploradores de internet.

Técnicamente, HTML es descendiente directo del lenguaje SGML:

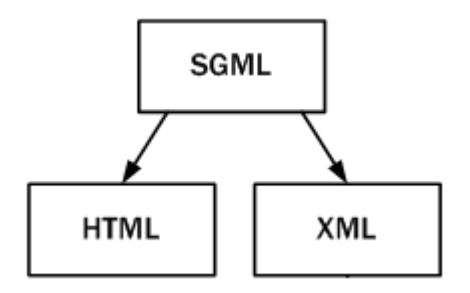

#### Plataformas

Es un sistema que sirve como base para hacer funcionar determinados módulos de hardware y/o de software con los que es compatible. Dicho sistema está definido por un estándar alrededor del cual se determina una arquitectura de hardware y una plataforma de software (incluyendo entornos de aplicaciones). Al seleccionase se establecen implícitamente los tipos de arquitectura como en nuestro caso, cliente-servidor, sistema operativo como en Linux para el equiposervidor o interfaz de usuario compatibles.

#### Sistemas de Gestión de Contenidos (CMS)

Es un software que se utiliza principalmente para facilitar la gestión de webs, ya sea en Internet o en una intranet, y por eso también son conocidos como gestores de contenido web (Web Content Management o WCM (véase [16])).

James Robertson (2003) propone una división de la funcionalidad de los sistemas de gestión de contenidos en cuatro categorías: creación, gestión, publicación y presentación de contenido.

#### Creación de contenido

Un CMS aporta herramientas para que los creadores sin conocimientos técnicos muy especializados en páginas web puedan concentrarse en el contenido. Lo más habitual es proporcionar un editor de texto WYSIWYG es el acrónimo de What You See Is What You Get (en español, "lo que ves es lo que obtienes"), en el que el usuario ve el resultado final mientras escribe, al estilo de los editores comerciales,

pero con un rango de formatos de texto limitado. Esta limitación tiene sentido, ya que el objetivo es que el creador pueda poner énfasis en algunos puntos, pero sin modificar en lo general el estilo general del sitio web.

Hay otras herramientas como la edición de los documentos en XML, utilización de aplicaciones ofimáticas con las que se integra el CMS, importación de documentos existentes y editores que permiten añadir marcas, habitualmente HTML, para indicar el formato y estructura de un documento.

Un CMS puede incorporar una o varias de estas herramientas, pero siempre tendría que proporcionar un editor WYSIWYG por su facilidad de uso y la comodidad de acceso desde cualquier ordenador con un navegador y acceso a Internet.

Para la creación del sitio propiamente dicho, los CMS aportan herramientas para definir la estructura, el formato de las páginas, el aspecto visual, uso de patrones, y un sistema modular que permite incluir requerimientos o funcionalidades no previstas originalmente.

#### Gestión de contenido

Los documentos creados se depositan en una base donde también se guardan el resto de datos de la web, cómo son los datos relativos a los documentos, entre otros, versiones hechas, autor, fecha de publicación y caducidad, datos y preferencias de los usuarios, etc.

En el Departamento de Matemáticas hubo un servidor de prueba llamado *Taifón*+y otro de implementación llamado "Lancelot".

La estructura de la web se puede configurar con una herramienta que, habitualmente, presenta una visión jerárquica del sitio y permite modificaciones prácticamente *"al vuelo"*. Mediante la estructura de la plataforma se puede asignar un grupo a cada área, con responsables, editores, autores y usuarios con diferentes permisos. Eso es imprescindible para facilitar el ciclo de trabajo workflow con un circuito de edición que va desde el autor hasta el responsable final de la publicación. El CMS permite la comunicación entre los miembros del grupo y hace un seguimiento del estado de cada paso del ciclo de trabajo.

#### Publicación

Un diseño y una página aprobada por el CDM se publican automáticamente cuando llega la fecha de su publicación, y cuando caduca se archiva para futuras referencias. En su divulgación se aplica el patrón definido para toda la página o

para la sección concreta donde esté situada, de forma que el resultado final es un sitio web con un aspecto consistente en todas sus páginas. Esta separación entre contenido y forma permite que se pueda modificar el aspecto visual de un web sin afectar a los documentos ya creados y libera a los autores de preocuparse por el diseño final de sus páginas, como ocurrió con diversas pruebas de cargo de datos de la producción académica 2013 del Departamento de Matemáticas.

### Presentación

Un CMS puede gestionar automáticamente la accesibilidad del web, con soporte de normas internacionales de accesibilidad como WAI *(Web Accessibility Initiative en español Iniciativa para la Accesibilidad Web)*, y adaptarse a las preferencias o necesidades de cada usuario. También puede proporcionar compatibilidad con los diferentes navegadores disponibles en todas las plataformas de hardware y software disponibles:

Windows, Linux, Mac, Palm, iphone etc., y su capacidad de internacionalización lo permite adaptarse al idioma, sistema de medidas y cultura del visitante.

El sistema de Gestión de Contenidos (CMS), se encarga de gestionar muchos otros aspectos como son los menús de navegación o la jerarquía de la página actual dentro de la www, añadiendo enlaces de forma automática. También gestiona todos los módulos, internos o externos, que incorpore al sistema. Así por ejemplo, en el módulo de noticias en la página del Departamento de Matemáticas se presentan las novedades aparecidas tal vez en otra página web o información recibida por correo electrónico. Todo eso con los enlaces correspondientes y, evidentemente, siguiendo el patrón que el CDM aprobó y los diseñadores definieron.

Muchos usuarios particulares utilizan CMS gratuitos para elaborar y gestionar sus webs personales, obteniendo webs dinámicos llenos de funcionalidades. Si la página no es estática, el resultado que obtienen es superior al de algunas empresas que se limitan a tener páginas estáticas que no aportan ningún valor agregado.

Éstos son algunos de los puntos más importantes que hacen útil y necesaria la utilización de un CMS:

Inclusión de nuevas funcionalidades en la página. Esta operación puede implicar la revisión de multitud de páginas y la generación del código que aporta las funcionalidades, si la página es estática; en nuestro caso en el con el CMS esto es tan simple como incluir un módulo realizado por terceros, sin que eso suponga muchos cambios en la web. El sistema puede crecer y adaptarse a las necesidades futuras de forma muy dinámica.

Reutilización de objetos o componentes. Un CMS permite la recuperación y reutilización de páginas, documentos, y en general de cualquier objeto publicado o almacenado. Por ejemplo, la estructura de los planes de estudio para Actuaria 2006 vs el nuevo plan 2015.

Páginas interactivas. Las páginas estáticas llegan al usuario exactamente como están almacenadas en el servidor web. En cambio, las páginas dinámicas no existen en el servidor tal como se reciben en los navegadores, sino que se generan según las peticiones de los usuarios. De esta manera cuando por ejemplo se utiliza un buscador, el sistema genera una página con los resultados que no existían antes de la petición. Para conseguir esta interacción, los CMS conectan con una base de datos que hace de repositorio central de todos los datos de la web.

Cambios del aspecto de la web. Si no hay una buena separación entre contenido y presentación, un cambio de diseño puede comportar la revisión de muchas páginas para su adaptación. Los CMS facilitan los cambios con la utilización, por ejemplo, del estándar CSS (*Cascading Style Sheets u hojas de estilo en cascada)* con lo que se consigue la independencia de presentación y contenido.

Consistencia de la web. La consistencia en un web no quiere decir que todas las páginas sean iguales, sino que hay un orden (sobre todo visual) en vez de un caos. Un usuario nota enseguida cuándo una página no es igual que el resto de las de la misma web por su aspecto, la disposición de los objetos o por los cambios en la forma de navegar. Estas diferencias provocan sensación de desorden y dan a entender que en la página web no lo han diseñado profesionales. Los CMS pueden aplicar un mismo estilo en todas las páginas con el mencionado CSS, y aplicar una misma estructura mediante patrones de páginas, por ejemplo las listas de los profesores en CDM.

Control de acceso. Controlar el acceso a un web no consiste simplemente al permitir la entrada al web, sino que comporta gestionar los diferentes permisos a cada área del web aplicado a grupos o individuos.

#### Joomla

Joomla (véase [21]) es un sistema gratuito para la creación y gestión de contenidos de Sitios Web. Es un proyecto de código abierto (*open source*), que, como la mayoría de los proyectos de código abierto está en constante movimiento.

Ha sido un gran éxito desde hace siete años y ahora es popular con millones de usuarios en todo el mundo.

La palabra Joomla es un derivado de la palabra Jumla del lenguaje Africano Swahili y significa "todos juntos". Es fácil de instalar, fácil de gestionar y muy confiable.

Desde sus inicios como Mambo marco una diferencia en cómo crear páginas web, ya que a diferencia de las técnicas tradicionales como diseño artesanal con HTML o usando software de diseño como Dreamweaver, Joomla permite una carga más rápida y cómoda de los datos a partir de una base de datos en mysql, permitiendo diversas funciones para los usuarios y administradores del sitio.

Joomla se instala en un servidor con Apache y se vincula a una base de datos, la cual el mismo administra. La tecnología principal que ocupa es PHP, al distribuirse bajo licencia GPL y ser de código abierto permite a los usuarios más experimentados realizar modificaciones al software.

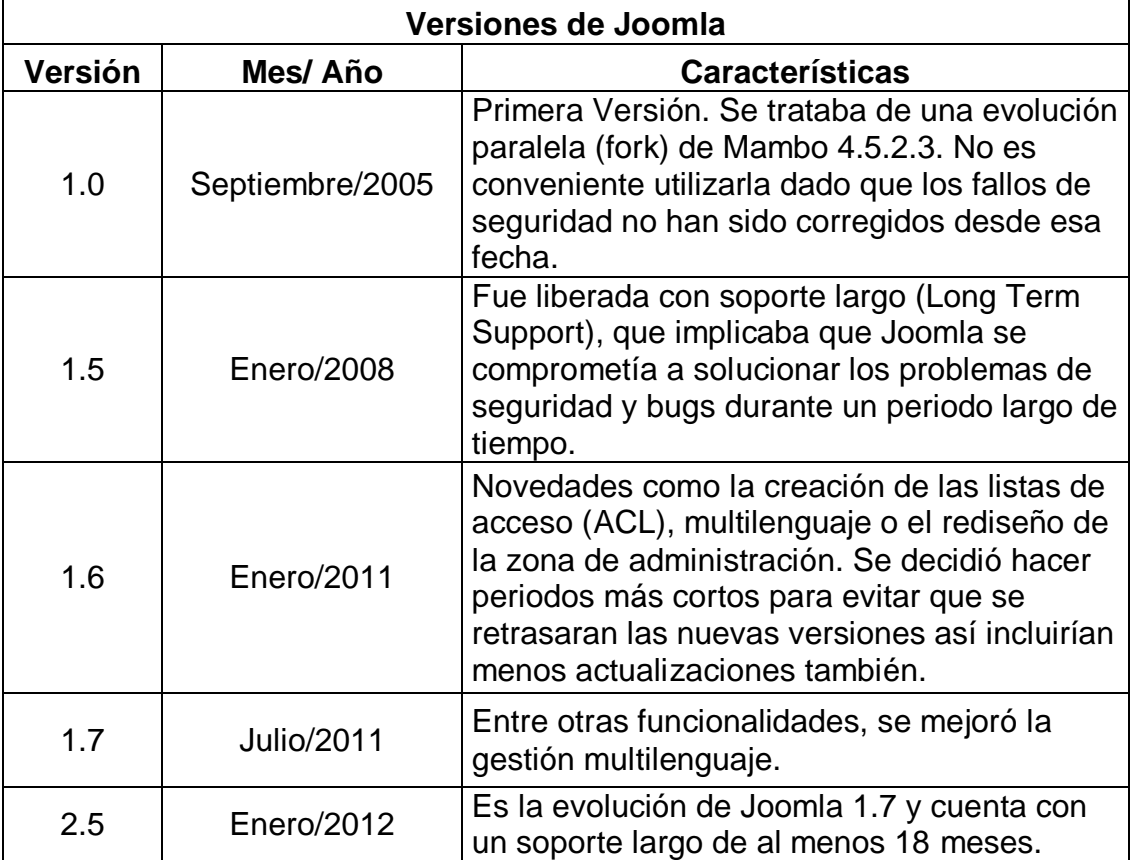

Versiones de Joomla

### **Wordpress**

Wordpress (véase [22]) es un gestor de contenido que permite a los usuarios crear un blog sin la necesidad de contar con un servicio de alojamiento propio, ya que todo el contenido será alojado en los servidores de Wordpress.com.

El programa está escrito en PHP y la base de datos que utiliza es MySQL, dos de los lenguajes más utilizados y gratuitos usados en páginas web. El programa está sobre la licencia GPL que permite hacer cambios al código sin tener problemas legales.

El uso de Wordpress en las páginas web tienes muchos beneficios porque siempre se está actualizando en los estándares y técnicas nuevas en la web como HTML5. Además se puede instalar de forma gratuita.

También, Wordpress ofrece la posibilidad de seleccionar entre una gran variedad de temas, extensiones y por supuesto configurar a gusto las opciones del blog. El usuario también podrá hacer uso de un dominio propio sin embargo se deberá pagar una cuota para acceder a esta funcionalidad.

Características de Wordpress:

- Fácil instalación, actualización y personalización con amplia documentación y manuales en español. Además existen diversas comunidades donde se puede obtener ayuda y tutoriales.
- No se requiere de grandes conocimientos en PHP y MySQL para su instalación y posterior desarrollo.
- Separa el contenido y el diseño en XHTML y CSS lo que permite modificar de una manera sencilla el estilo del sitio.
- Soporta plugins y creación de páginas estáticas a través de la base de datos.
- Utiliza páginas dinámicas y estáticas.
- Posee herramientas de comunicación entre Blogs.
- Permite clasificar los artículos en categorías y subcategorías así como la inclusión de comentarios.
- Permite subir imágenes e insertarlas o enlazarlas en los posts.
- Permite registrar usuarios, dándoles diferentes niveles de administración.
- Permite utilizar plantillas elaboradas y modificarlas.

WordPress vs. Joomla ¿Cuál es mejor?

Sin entrar en muchos detalles técnicos, de manera clara estás son las ventajas y los inconvenientes de una y otra plataforma.

#### Entrenamiento a los usuarios

Se dice que en el peor de los casos, un usuario sin conocimiento alguno de gestión de páginas web, con WordPress aprenderá, en promedio, en 40 minutos a gestionar, ya sea, un blog o una página web de negocios. En cambio con Joomla, la curva de aprendizaje es bastante más pronunciada, precisamente por las características más avanzadas que Joomla incorpora.

#### ¿Por qué utilizar Wordpress en lugar de Joomla ?

Esto se aplica, sobre todo, si el cliente es propietario de una pequeña o mediana empresa. Brinda la característica de poder actualizar la página web de una manera fácil y sobre todo, rápida. Las tareas a realizar son fáciles de completar en pocos minutos y los clientes se sientes útiles y satisfechos de poder hacerlo por sí mismos.

#### ¿Por qué utilizar Joomla en lugar de WordPress?

La gran virtud de Joomla es su poder y flexibilidad, en Joomla se puede lograr prácticamente todo. Las capacidades de Joomla son infinitas y la manipulación de bases de datos es excelente. El sistema de privilegios para los usuarios en Joomla es muy complejo, y podría llegar a ser un dolor de cabeza, caso contrario sucede con WordPress que no cuenta con un sistema de privilegios.

Si es necesario que varios usuarios intervengan para mantener al día una página web, es preferible utilizar Joomla. Sin embargo, esto también es posible en WordPress, pero de una manera por demás sencilla.

#### En resumen

Como se ha visto, ambos gestores de contenidos son muy útiles para crear un blog o páginas o sitios web de una forma rápida e intuitiva, y gratuita. La ventaja que tiene Joomla respecto a WordPress es que se pueden modificar todas las CSS *(Cascading Style Sheets)*, añadir nuevas, y cambiar y modificar los HTML. La ventaja de WordPress respecto a Joomla, es la facilidad y rapidez de su instalación y de la gran cantidad de plantillas gratuitas disponibles.

Es decir, si se desea crear un blog en pocos minutos y se tiene conexión a internet para hacer las modificaciones ágilmente, se recomienda WordPress. Eliges una plantilla, haces los pequeños cambios que te permite, te creas las entradas, el menú y listo.

Si, por el contrario, se quiere crear una web personalizada, que se presente a los usuarios en una forma concreta que permita preservar su mención e identificación, independientemente de los cambios (posiblemente muchos en el tiempo), recomiendo Joomla, puesto que de ambos, se ha visto que es el que te permite modificar todos los estilos CSS y los HTML, agregados a través de la BD,

cualquier cantidad de contenidos, sin afectar fuertemente la estructura de la propia página web.

Los diseñadores prefieren Wordpress y los desarrolladores, Joomla. Por lo anterior se sugiere que en el Departamento se implementara la plataforma Joomla, sugerencia que se llevó a cabo.

### **Bibliografía**

[1] Página oficial de PHP<http://us2.php.net/manual/es/history.php.php>

[2] Javier Eguiluz, Introducción al HTML, en libros web.es [http://librosweb.es/xhtml/capitulo\\_1/breve\\_historia\\_de\\_html.html](http://librosweb.es/xhtml/capitulo_1/breve_historia_de_html.html)

[3] SCOLARI, C. Hacia una socio semiótica de las interacciones digitales. Barcelona: Gedisa. 253p. (2004)

[4] USABILITY NET. International standards for HCI and usability. (2006). [http://www.usabilitynet.org/tools/r\\_international.htm.](http://www.usabilitynet.org/tools/r_international.htm) [5] NORMAN, D. La psicología de los objetos cotidianos. Madrid: Nerea. 232p. (1990). [http://www.usabilitynet.org/tools/r\\_international.htm](http://www.usabilitynet.org/tools/r_international.htm)

[6] Perla Velasco-Santos1, Un diseño de interfaz: tomando en cuenta los estilos de aprendizaje, en

[http://ce.azc.uam.mx/profesores/clc/02\\_publicaciones/material/InterfazYColor.pdf](http://ce.azc.uam.mx/profesores/clc/02_publicaciones/material/InterfazYColor.pdf)

[7] EMEPE Multimedia. (s.f.) Definiendo la visualización: Diseño de Interfaz. (2008) <http://www.emepe.net/index.php?action=paso1>

[8] Velasco, P., Laureano-Cruces, A., Mora-Torres, M. y Sánchez-Guerrero, L. La Importancia del Diseño de una Interfaz en el Proceso de Enseñanza-Aprendizaje. Memorias en CD, ISBN 978-970-15-14388-2, pp. 161-170. En el XXI Congreso Nacional y VII Congreso Internacional de Informática y Computación de la ANIEI. Monterrey 1-3 de octubre (2008).

[9] Lamarca, M. (2006) Hipertexto: El nuevo concepto de documento en la cultura de la imagen. Tesis Doctoral, Universidad Complutense de Madrid. España. Recuperado el 10 de noviembre (2008) de, <http://www.hipertexto.info/documentos/interfaz.htm>

[10] Krug, S. No me hagas pensar., Madrid, España: Pearson Educación. (2006)

[11] Hassan, Y. Introducción a la Usabilidad. No Sólo Usabilidad. Journal, Nº 1. 1 de Nov.(2002). ISSN 1886-8592. España: Grupo SCImago, Universidad de Granada. Recuperado de [http://www.nosolousabilidad.com/articulos/introduccion\\_usabilidad.htm](http://www.nosolousabilidad.com/articulos/introduccion_usabilidad.htm)

<span id="page-41-0"></span>[12] Marlon Ruiz. Introducción a los Sistemas de Base de Datos. 2008

[http://www.monografias.com/trabajos34/base-de-datos/base-de](http://www.monografias.com/trabajos34/base-de-datos/base-de-datos.shtml)[datos.shtml#ixzz32O1MDWkz](http://www.monografias.com/trabajos34/base-de-datos/base-de-datos.shtml)

[13] Sin Autor. ¿Qué es MySQL[?.http://indira-informatica.blogspot.mx/2007/09/qu](http://indira-informatica.blogspot.mx/2007/09/qu-es-mysql.html)[es-mysql.html](http://indira-informatica.blogspot.mx/2007/09/qu-es-mysql.html)

[14] Luis Alberto Casillas Santillán, Marc Gibert Ginestà Óscar Pérez Mora. Bases Las Bases de datos en MySQL. [http://ocw.uoc.edu/computer-science-technology](http://ocw.uoc.edu/computer-science-technology-and-multimedia/bases-de-datos/bases-de-datos/P06_M2109_02151.pdf)[and-multimedia/bases-de-datos/bases-de-datos/P06\\_M2109\\_02151.pdf](http://ocw.uoc.edu/computer-science-technology-and-multimedia/bases-de-datos/bases-de-datos/P06_M2109_02151.pdf)

[15] Xavier García Cuerda . Introducción a los Sistemas de Gestión de Contenidos (CMS) de código abierto . Publicado en Gestión de contenidos, Tecnologías 29 de noviembre de 2004 [.http://mosaic.uoc.edu/2004/11/29/introduccion-a-los](http://mosaic.uoc.edu/2004/11/29/introduccion-a-los-sistemas-de-gestion-de-contenidos-cms-de-codigo-abierto/)[sistemas-de-gestion-de-contenidos-cms-de-codigo-abierto/](http://mosaic.uoc.edu/2004/11/29/introduccion-a-los-sistemas-de-gestion-de-contenidos-cms-de-codigo-abierto/)

[16] Sin Autor. CMS (sistema de gestión de contenido) <http://es.kioskea.net/contents/825-cms-sistema-de-gestion-de-contenido>

[17] Sin Autor. El DOI de un artículo. Universidad de Granada [http://biblioteca.ugr.es/pages/busco\\_informacion/doi](http://biblioteca.ugr.es/pages/busco_informacion/doi)

[18] Sin Autor. ¿Qué es el ISBN?. <http://www.indautor.gob.mx/isbn/quees.html>

[19] Sin Autor. ¿Qué es el ISSN? .<http://www.indautor.gob.mx/issn/index.html>

[20] Sin Autor. Extensible Markup Language. Última modificación 7 Nov. 2014 [http://es.wikipedia.org/wiki/Extensible\\_Markup\\_Language](http://es.wikipedia.org/wiki/Extensible_Markup_Language)

[21]Sin Autor. ¿Qué es y para qué sirve Joomla?. APR. [http://www.aprenderaprogramar.com/index.php?option=com\\_content&view=article](http://www.aprenderaprogramar.com/index.php?option=com_content&view=article&id=119:ique-es-y-para-que-sirve-joomla-cms-potente-e-interesante-para-crear-paginas-web-de-todo-tipo-cu00403a&catid=38:curso-qcreacion-web-con-joomla-desde-ceroq&Itemid=152) [&id=119:ique-es-y-para-que-sirve-joomla-cms-potente-e-interesante-para-crear](http://www.aprenderaprogramar.com/index.php?option=com_content&view=article&id=119:ique-es-y-para-que-sirve-joomla-cms-potente-e-interesante-para-crear-paginas-web-de-todo-tipo-cu00403a&catid=38:curso-qcreacion-web-con-joomla-desde-ceroq&Itemid=152)[paginas-web-de-todo-tipo-cu00403a&catid=38:curso-qcreacion-web-con-joomla](http://www.aprenderaprogramar.com/index.php?option=com_content&view=article&id=119:ique-es-y-para-que-sirve-joomla-cms-potente-e-interesante-para-crear-paginas-web-de-todo-tipo-cu00403a&catid=38:curso-qcreacion-web-con-joomla-desde-ceroq&Itemid=152)[desde-ceroq&Itemid=152](http://www.aprenderaprogramar.com/index.php?option=com_content&view=article&id=119:ique-es-y-para-que-sirve-joomla-cms-potente-e-interesante-para-crear-paginas-web-de-todo-tipo-cu00403a&catid=38:curso-qcreacion-web-con-joomla-desde-ceroq&Itemid=152)

[22]Sin Autor. Wordpress: ¿Qué es y para qué sirve?. 2013 http://www.pac.com.ve/index.php?option=com\_content&view=article&id=10594:wo rdpress-ique-es-y-para-que-sirve&catid=56:computacion&Itemid=79